## A Anwendung der Euler-Dekonvolution auf Modelldaten

Mit der in Abschnitt 2.2.5 beschrieben Methode der Euler-Dekonvolution steht für die Interpretation flachliegender Potentialfeldquellen (Gravimetrie und Magnetik) ein sehr hilfreiches Verfahren zur Verfügung. Insbesondere bei der Erkundung von isolierten Störkörpern, wie sie für einige Lagerstätten typisch sind, ist die Euler-Dekonvolution ein oft eingesetztes numerisches Handwerkszeug. Der Vorteil einer solchen Anwendung liegt darin, dass die Dekonvolution von Potentialfelddaten ohne geologische und geophysikalische Zusatzinformationen möglich ist.

In dieser Arbeit wurde die Euler-Dekonvolution verwendet, um Aussagen über die Tiefenlage der oberflächennahen Störkörper zu geben (s. Abschnitte 5.5 und 6.1). Da die Euler-Dekonvolution noch wenig in Gebieten mit einem tektonisch so komplizierten Aufbau wie dem der Ostalpen angewendet wurde, soll die Aussagekraft der Analysetechnik untersucht werden, in dem die Reproduzierbarkeit von Modelldaten überprüft wird.

Das Verfahren der Euler-Dekonvolution wird auf kompliziert aufgebaute Verhältnisse im Untergrund angewendet, um festzustellen, wie "gut" die Ergebnisse der Euler-Dekonvolution die Dichte-<br>verteilung im Untergrund wiedergeben können. Indem die Schwerefelder von 2D Dichtemedellen verteilung im Untergrund wiedergeben können. Indem die Schwerefelder von 3D-Dichtemodellen benutzt werden, kann sicher gestellt werden, dass tatsächlich nur die im Modell verwendeten Dichtekörper das modellierte Feld hervorrufen.

Abb. A.1 zeigt die für die Analyse verwendeten Schwerefelder. Hierbei handelt es sich um von der Modelltopographie auf NN feldfortgesetzte Schwerefelder, um die Topographieabhängigkeit der Lösungen zu eliminieren. Verwendet werden drei verschiedene Schweregitter: die Schwerewirkung des Gesamtmodells mit 5x5 km (Abb. A.1, links) und 25x25 km Punktabstand (ohne Abb.), sowie die Schwerewirkung der oberen 20km des Modells mit 5x5 km Punktabstand (Abb. A.1, rechts).

Die Schwerefelder wurden durch das Modell Eschen-38 (s. Abschnitt 6.2.1) erzeugt, wobei auf eine horizontale Differenzierung der Dichten unterhalb der Oberkruste verzichtet wurde (Abb. A.2).

Abb. A.2 und A.3 zeigen die unterschiedlichen Lösungen der Euler-Dekonvolution. Die angeführten SI beziehen sich auf Abb. 2.3 und entsprechen der Verwendung des Vertikalgradienten.

## 1. Fall

Zunächst wurde die Schwerewirkung des Gesamtmodells analysiert. Abb. A.2 zeigt die Lösungen der Euler-Dekonvolution in Abhängigkeit des SI mit einer konstanten Suchfenstergröße. Im Bereich des Tauern-Fensters zeigt sich, dass die Lösungen mit einem SI von -3 den Zentralgneis grob detektieren können. Für den Bereich der Dolomiten detektiert dagegen ein SI von -1 besser

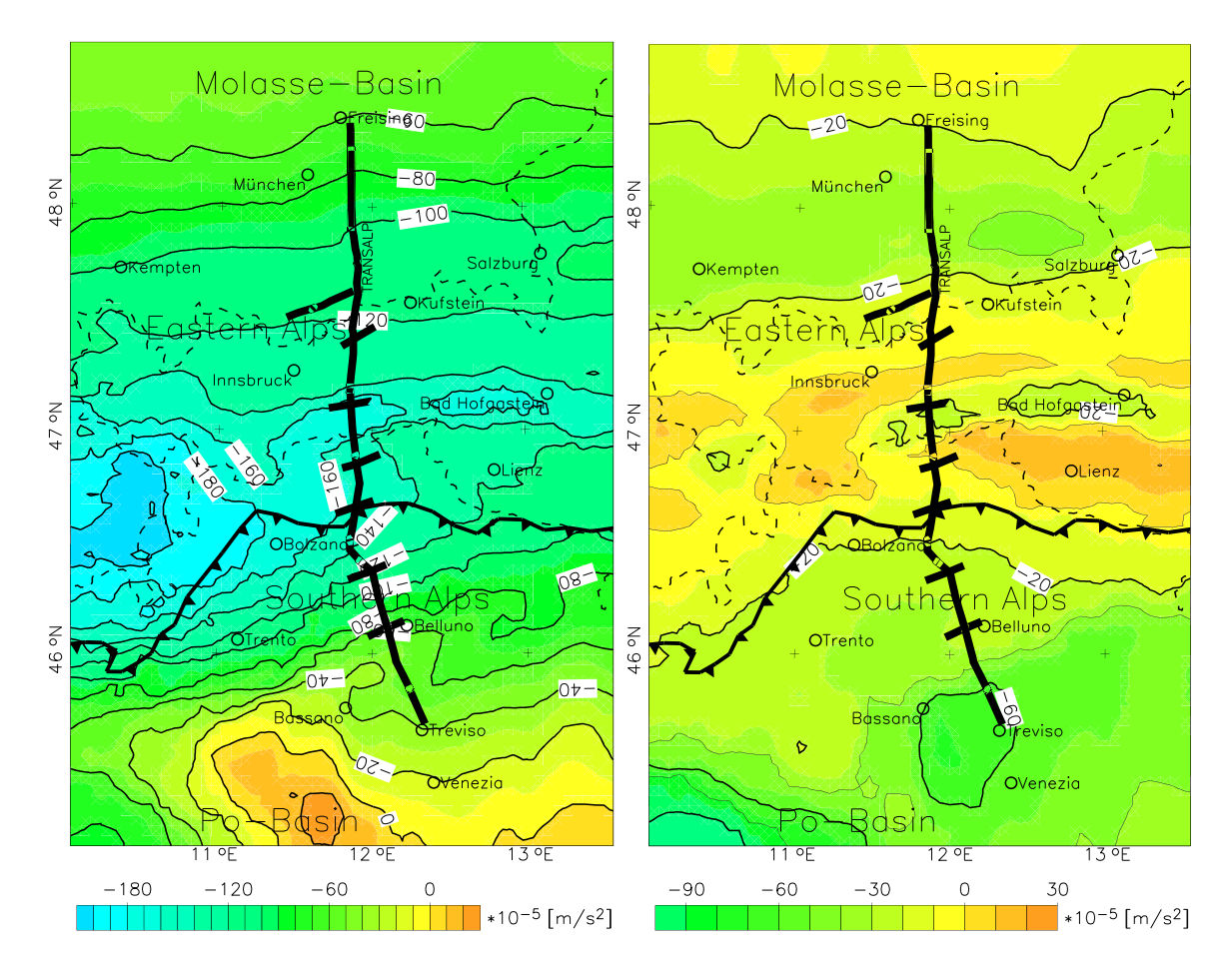

Abbildung A.1: Modellschwerefelder aus einem 3D-Modell, feldfortgesetzt von der Modelltopographie auf NN. (links) Schwerewirkung des Gesamtmodells, (rechts) Schwerewirkung ohne Krustenwurzel.

die Oberflächenstruktur und im Bereich des Po-Beckens ein SI von -2. Dies zeigt deutlich die Abhängigkeit des SI's von der Geometrie des Quellkörpers. Betrachtet man für das Schwerefeld die Lösungen in Abhängigkeit von der Suchfenstergröße (SI=-3, Abb. A.3, a und c) zeigt sich, dass für eine Suchfenstergröße von 5x5 (entspricht 20x20 km) die Lösungen gut das Tauern-Fenster umrahmen und auch die Periadriatische Linie, sowie die Deckenstrukturen der Ostalpen sind ersichtlich. Nach Norden hin werden die strukturellen Ubergänge dagegen schlechter detektiert. Ein größeres Suchfenster (15x15 Gitterpunkte, oder 70x70 km) führt zu einer noch stärkeren Fokussierung der Lösungspunkte auf das Tauern-Fenster und die Südalpen. Aber auch hier sind die Deckenstrukturen gut zu erkennen. Die Tiefenlage der Lösungen bleibt im gleichen Bereich.

## 2. Fall

Nun wurde rein die Schwerewirkung der oberen 20 Modellkilometer für die Analyse benutzt. Somit ist das Schwerefeld von der Schwerewirkung der Krustenwurzel bereinigt, so dass es stärker die Masseninhomogenitäten der Oberkruste widerspiegelt. Abb. A.2 und A.3, b, zeigen die Lösungen der Euler-Dekonvolution für einen SI von -3 und einen Suchfenstergröße von 5x5. Der Vergleich der Lösungen mit denen des Fall 1 entlang des Modellschnitts zeigt, dass die Lösungen

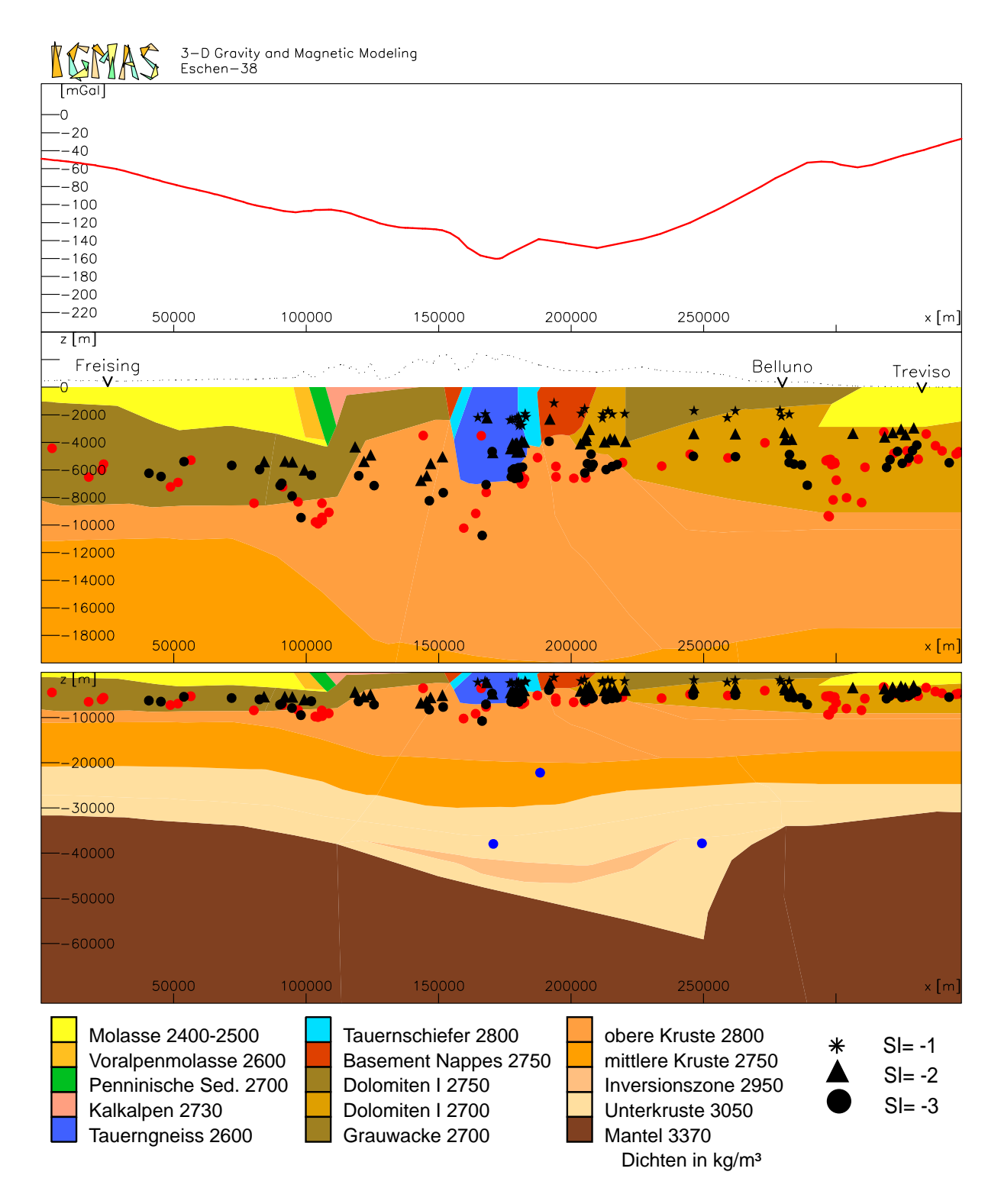

Abbildung A.2: N-S-Profilschnitt entlang des TRANSALP-Profils mit Lösungen der Euler-Dekonvolution. Im mittleren Teil werden nur die oberen 20 km des Modells gezeigt. Unten das Gesamtmodell, oben Schwerewirkung des Gesamtmodells. Die Einfärbung der Lösungen entspricht dem verwendeten Schweregitter. schwarz: 5x5 km Gitter der Gesamtschwere; rot: 5x5 km Gitter der Schwerewirkung der oberen 20 km der Kruste; blau: 25x25 km Gitter der Gesamtschwere.

ähnlich verteilt sind. Für die Bestimmung der Tiefenlage der Unterkante der Störkörper ergibt sich so kein signifikanter Vorteil gegenüber der Verwendung des Gesamtfeldes. Die Karte der Lösungsverteilung über das Untersuchungsgebiet zeigt dagegen eine deutlichere Differenzierung der strukturellen Einheiten. Nun kann auch der Ubergang zu den nördlichen Kalkalpen oder dem bayrischen Molasse-Becken gut erkannt werden. Der "störende" Einfluss der Krustenwurzel wirkt<br>sish weniger in der Tiefenlage der Läsungen, sondern stärker in der räumlichen Verteilung der sich weniger in der Tiefenlage der Lösungen, sondern stärker in der räumlichen Verteilung der "guten" Lösungen aus.<br>'

## 3. Fall

Die Euler-Dekonvolution des Schwerefeldes auf einem 25x25-km-Gitter (Abb. A.2 und A.3,d) zeigt, dass dieses Gitter zu ungenau ist um Modellkörper aufzulösen. Durch die Wahl des zu großen Gitters kann keine Tiefenbestimmung von Modellkörpern erfolgen und auch tektonische Einheiten lassen sich schwer identifizieren, auch wenn das Tauern-Fenster erkennbar ist. Da die Euler-Dekonvolution eine Methode insbesondere zur Identifizierung flacher, oberflächennaher Körper darstellt, ist schon die Wahl eines geeigneten Analysegitters wichtig. Eine Bestimmung regionaler Störkörpertiefen ist mit dieser Methode dagegen nicht möglich.

Bei geeigneter Wahl der Parameter - insbesondere des Strukturindex SI und der Gitterweite liefert die Euler-Dekonvolution Hinweise für die Konstruktion eines Untergrundmodells, ersetzen kann sie aber eine durch unabhängige Randbedingungen abgesicherte 3D-Modellierung nicht. Wie die Ergebnisse zeigen, ist schon die Rekonstruktion einer bekannten Geometrie nur mit einer sorgfältigen Wahl der Parameter möglich. Auch die Wahl von gefilterten oder gestrippten Feldern führt nicht zu besseren Ergebnissen. Würde die Filterung oder das Stripping idealerweise so durchgeführt, dass wirklich rein der störende Anteil des Schwerefeldes eliminiert würde, ließe sich eine bessere Detektierung von strukturellen Einheiten durchführen, allerdings keine bessere Identifizierung der Tiefenlage von Störkörpern.

Die Anwendung der Euler-Dekonvolution und der Interpretation der Ergebnisse erfordert vom Bearbeiter ein hohes Maß an gelogisch, geophysikalischer Kenntnis über das Untersuchungsgebiet. Da nur Körper, die sich durch einen deutlichen Dichtekontrast auszeichnen (wie das Tauern-Fenster gegenüber den umrahmenden austroalpinen Deckenstrukturen) gut detektierbar sind, muss bereits im Vorfeld eine Kenntnis über die zu erwartetenden Strukturen vorhanden sein. Weiter zeigt sich, dass neben dem Dichtekontrast, die räumliche Ausdehnung der Körper von Bedeutung für die Güte der Lösungen ist. So ist das Tauern-Fenster einfacher zu detektieren als die Molasse-Becken im Süden und Norden des Untersuchungsgebietes, obwohl diese sich auch durch einen großen Dichtekontrast zur Umgebung auszeichnen. Insgesamt zeigt sich, dass strukturelle Einheiten, die in den Schwerefeldern noch ungenau erkennbar sind mittels der Euler-Dekonvolution klarer herausgearbeitet werden können.

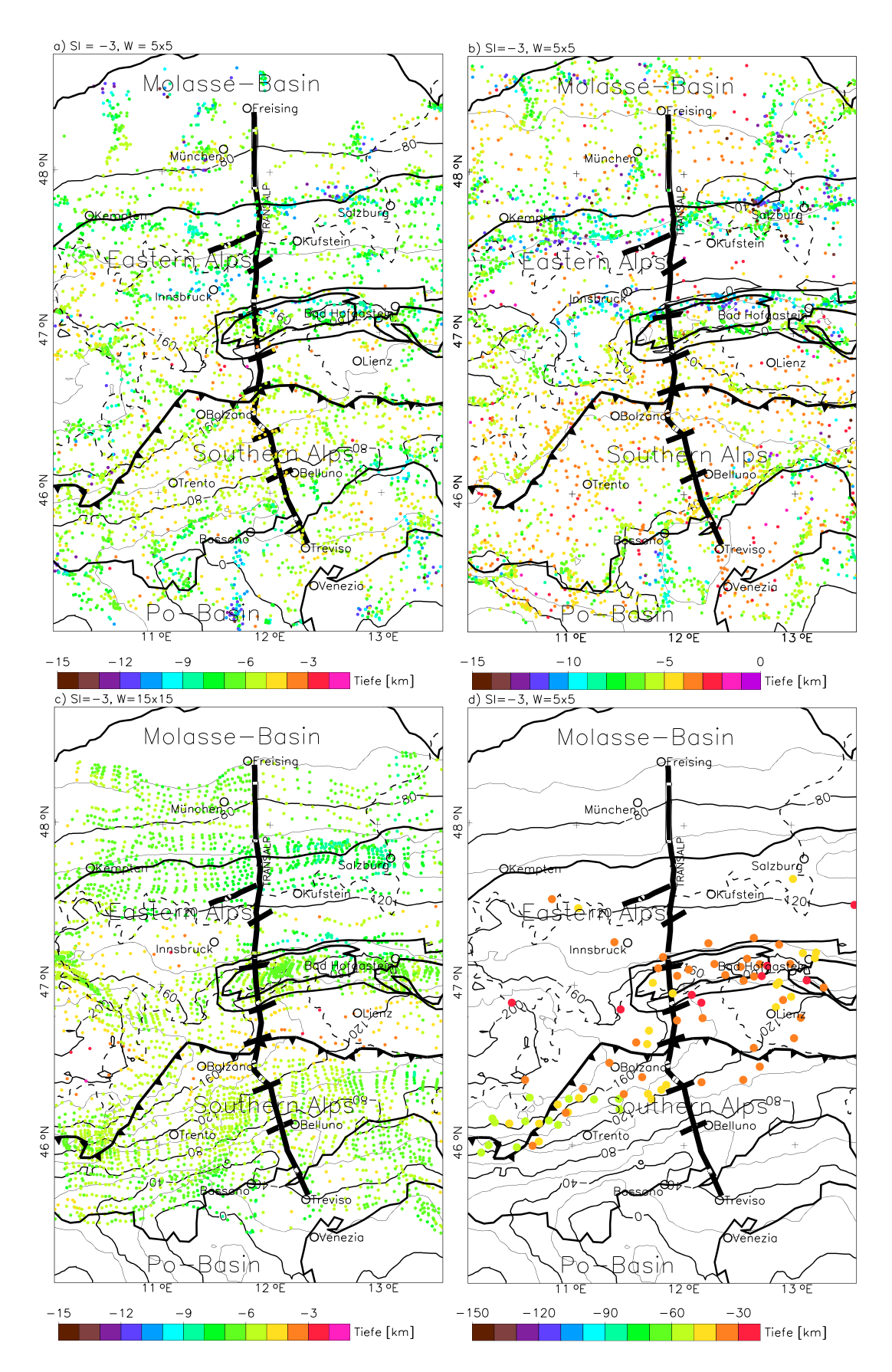

Abbildung A.3: Lösungen der Euler-Dekonvolution von Modellfeldern für verschiedene Parameter: a) 5x5 km Gitter der Gesamtschwere, SI=-3, Suchfenstergrösse 5x5, b) 5x5 km Gitter der Schwerewirkung der oberen 20 km der Kruste, SI=-3, Suchfenstergrösse 5x5, c) 5x5 km Gitter der Gesamtschwere, SI=-3, Suchfenstergrösse 15x15, d) 25x25 km Gitter der Gesamtschwere, SI=-3, Suchfenstergrösse 5x5. Als Isolinien sind die analysierten Schwerefelder aufgetragen. Zudem sind einige strukturelle Einheiten eingezeichnet.